## **Download Adobe Photoshop 2022 (Version 23.4.1) Free Registration Code {{ lifetimE patch }} 2023**

After you have installed Photoshop, you will need to locate the.exe file. This file is the installation.exe file that the software is distributed as. You can find the.exe file in a number of different places. One place is on the CD that you received with the software. If you have not received a CD, you can download the file from Adobe's website. Once you have found the.exe file, you need to run it. You can do this by simply double-clicking on the file. The following screenshot shows the link from Adobe's website that you will use to start Photoshop.

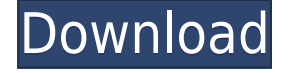

In the short term, this means you'll no longer need to return to the web browser on your computer to upload the image. Of course, this also comes with a possible risk that you'll miss the review request altogether. With Share for Review, clients can be automatically notified when you've uploaded an image. The client will be able to open and comment on the image in the browser window. When the client completes the review, the image is returned to you so you can continue working in the application. As we continue to improve Share for Review, we're really excited to have the feedback of our users. Now that you know the good, bad and ugly about Photoshop, what now? Make sure to download this valuable software right away. The last page of the review contains links to online stores where you can buy a legitimate copy of Photoshop. For me, the most interesting aspect of Photoshop CC is the integration with the cloud-based service Adobe Creative Cloud. This enables Photoshop and other Creative Cloud products to seamlessly share files between devices. Photo-shop also uses the Creative Cloud for much of its media processing, which means that you can access and work on your projects at a time that's convenient to you. It's hard to imagine how much time and effort would have been saved if the cloud enabled me to access my work from my phone, iPad and desktop computer. Share photos and previews and continue editing in Photoshop on the go. Photoshop also supports the Apple iCloud service. However, the iCloud feature is completely integrated with all current Adobe products and is therefore a bit inferior to the Creative Cloud. Adobe Creative Cloud is much more than just cloud storage and editing. It also has social media functions (largely integrated into Photoshop) that enable users to show off their work on a Facebook, Flickr, Google, LinkedIn and more. In theory, a smart Creative Cloud subscription would cost significantly less than a standalone Photoshop subscription. I am happy that Adobe would in turn pay a percentage of the subscription fees for the use of my services, but I can't be completely happy with that. For example, several times I encountered a sign informing me that updates were blocked since the Creative Cloud interrupted the viewing of one of my courses. The prospects of such things happening to my courses and perhaps even other software and hardware wasn't that great.

## **Adobe Photoshop 2022 (Version 23.4.1) Download License Key Full Product Key [Mac/Win] 2022**

In order to use the image, saved in your computer, it then goes through the application in order to convert the page and save the file stored to the memory

card, or insert it into your desktop or tablet through a USB port. They first have to create the document, using the user interface of the program to select the background After that, the users are offered a brief survey on their preferences which helps you to customize your program. When you are ready to transform your document, using the different tools of the program you can add the layer, different effects directly in the document. The idea of running software as complex as Photoshop directly in the browser would have been hard to imagine just a few years ago. However, by using various new web technologies, Adobe has now brought a public beta of Photoshop to the web. There are two tools that Adobe has developed to help you design in the browser with ease: Adobe Photoshop and Adobe Illustrator. Both software applications provide drag and drop manipulation of your canvas to create, edit and design your works. **What The Winners Get:** Winning individuals will receive a discount code worth \$50 to get Adobe Photoshop, Adobe Illustrator, or Adobe Sketch. These software applications are all part of Adobe Creative Cloud Over the last three years, Chrome has been working to empower web applications that want to push the boundaries of what's possible in the browser. One such web application has been Photoshop. The idea of running software as complex as Photoshop directly in the browser would have been hard to imagine just a few years ago. However, by using various new web technologies, Adobe has now brought a public beta of Photoshop to the web.

On this page

Why Photoshop came to the web (19:11) How Photoshop came to the web (23:41) WebAssembly porting with Emscripten WebAssembly debugging High performance storage P3 color space for canvas Web Components and Lit Service worker caching with Workbox What's next for Adobe on the web

Over the last three years, Chrome has been working to empower web applications that want to push the boundaries of what's possible in the browser. One such web application has been Photoshop. The idea of running software as complex as Photoshop directly in the browser would have been hard to imagine just a few years ago. However, by using various new web technologies, Adobe has now brought a public beta of Photoshop to the web. 933d7f57e6

## **Download Adobe Photoshop 2022 (Version 23.4.1)With Product Key 2022**

In addition to being able to collaborate more efficiently within Photoshop, users can also now edit images in their browser. The new browser features include a powerful array of enhancements that enable users to create and share their own online visual presentations, without needing to leave their browser. Users can easily create online presentations for importing to Facebook, Google Drive, and even WordPress sites. They can also export their images to YouTube to create high-res online video. The new Mac App Store experience is much like the store on Apple devices, where you search for and find apps, then install them from the Store directly on your Mac. Unlike the Apple Store, the Mac App Store's main screen provides you with visuals and text that guide you through the steps of installing an application. An app link opens your Mac App Store for those apps that aren't available in the Mac App Store. Users can also add or remove apps to their Home screen for quick access to them. The Photoshop desktop app, currently in version 20.4 updates today, adds breakthrough features powered by Adobe Sensei AI to create and share online visual presentations. The new presentation tools automatically create a slideshow presentation from a range of visual elements, including a video, images, text or smart objects. Users can choose to view the presentation in a sophisticated Satin browser window or export it to YouTube for high-resolution, high fidelity video. The advanced toolset delivers a range of usability enhancements, including one-click adjustments, or auto-enhance for the best-looking results.

download jenis tulisan untuk photoshop download jenis font photoshop i can't download photoshop imikimi free download photoshop illegally download photoshop iu download photoshop ies light free download photoshop i can't download photoshop on my mac download photoshop cs2 adobe photoshop cs6 download for pc compressed

Please share your thoughts, questions or comments with us via Twitter , Facebook , or e-mail us at AdobeCMO@Adobe.com . We'd love to hear from all of you and welcome your comments and suggestions. 1. Use of Photoshop is so popular that a large number of people are ready to become an expert in the graphics designing industry. In the current scenarios, anyone needs to learn the concepts of graphic designing and multimedia, but they don't want to learn programming skills,

instead, they want to learn how to use only Photoshop.Adobe Photoshop user manual In the Adobe foundation, Photoshop come with vector editing features which allows you to create any kind of graphic element with different shapes and kinematics. You can also convert your raw images into Photoshop compatible format so that you can easily and quickly run your raw image into Adobe Photoshop without undoing and redoing error. You can also create vector illustration with Photoshop Elements . You can even edit your images pixel-bypixel so that you can quickly perform wonders. You can easily add and remove text wherever you want to place in your photos. It is a very powerful feature and one of the best features of Photoshop. You can crop the photo by using the straight line as a border and cutting off unwanted elements which leads to a perfect and pixel accurate crop. Even you can make a seamless circle image which is really important and useful to make a seamless mask. You can easily make a perfect mask.

In the next release of Photoshop, you should experience an improvement in color accuracy when correcting color balance and contrast. You should notice an improvement in the quality of realistic skin tones when using content-aware fill. There are also multiple new features to help you work more creatively: new shape tools, masking and filter effects. Also, look for additional flexibility for contentaware fill, selection tools, adjustments and more. While the new features may have initially been used for skin retouching, they will undoubtedly be leveraged in other creative uses as well. Check out the Features page to discover more about the new features. It also has image analysis capabilities which lets you review and refine information about the image such as basic histograms, spot healing, black point and white point, and more. You can even print using the documents by saving to a PDF file. This highlights the importance of knowing how Photoshop's tools work and understand how they can be used in certain situations. For example, Photoshop allows you to crop an image down to a specific size. While you can accomplish this with the Crop tool, you can also use a marquee and use the Save for Web & Devices feature to ensure that any image you resize is proportional. In addition to an extensive toolset, you'll need to know the software's strengths and weaknesses. Understanding that requires a knowledge of how an image editing application is designed, as well as what the Photoshop interface resembles. The visual components are where you'll get the most out of Photoshop.

https://new.c.mi.com/ng/post/309195/Chhota\_Bheem - Himalayan\_Adventure\_2\_Movie\_In\_Hind [https://new.c.mi.com/ng/post/306326/PassFab\\_4WinKey\\_Professional\\_Enterprise\\_V7108\\_Crac](https://new.c.mi.com/ng/post/306326/PassFab_4WinKey_Professional_Enterprise_V7108_Crac) [https://new.c.mi.com/br/post/92010/Groove\\_Coverage\\_Covergirl\\_Full\\_TOP\\_Album\\_Zip](https://new.c.mi.com/br/post/92010/Groove_Coverage_Covergirl_Full_TOP_Album_Zip) [https://new.c.mi.com/br/post/92354/Download\\_Sinister\\_2012\\_720p\\_BrRip\\_X264\\_-\\_YIFY\\_Torr](https://new.c.mi.com/br/post/92354/Download_Sinister_2012_720p_BrRip_X264_-_YIFY_Torr) [https://new.c.mi.com/br/post/92000/Manualul\\_Inginerului\\_De\\_Industrie\\_Alimentarapdf](https://new.c.mi.com/br/post/92000/Manualul_Inginerului_De_Industrie_Alimentarapdf) [https://new.c.mi.com/br/post/91893/Khelar\\_Putul\\_Bangla\\_Movie\\_Download\\_\\_BEST](https://new.c.mi.com/br/post/91893/Khelar_Putul_Bangla_Movie_Download__BEST) [https://new.c.mi.com/br/post/93386/Battle\\_Of\\_Bittora\\_Full\\_Movie\\_In\\_Hindi\\_Dubbed\\_Hd\\_Fr](https://new.c.mi.com/br/post/93386/Battle_Of_Bittora_Full_Movie_In_Hindi_Dubbed_Hd_Fr) [https://new.c.mi.com/br/post/93097/Prelude\\_Siciliano\\_And\\_Rondo\\_Pdf\\_32](https://new.c.mi.com/br/post/93097/Prelude_Siciliano_And_Rondo_Pdf_32) [https://new.c.mi.com/br/post/91878/Crack\\_LINK\\_Geneatique\\_2012](https://new.c.mi.com/br/post/91878/Crack_LINK_Geneatique_2012) [https://new.c.mi.com/br/post/92339/Saifurs\\_Student\\_Vocabulary\\_Pdf\\_30](https://new.c.mi.com/br/post/92339/Saifurs_Student_Vocabulary_Pdf_30) [https://new.c.mi.com/br/post/91868/Thor\\_2\\_Dual\\_Audio\\_720p\\_Free\\_TOP\\_Download\\_Utorrent](https://new.c.mi.com/br/post/91868/Thor_2_Dual_Audio_720p_Free_TOP_Download_Utorrent) [https://new.c.mi.com/br/post/92329/Drona\\_Malayalam\\_Movie\\_Torrent](https://new.c.mi.com/br/post/92329/Drona_Malayalam_Movie_Torrent) [https://new.c.mi.com/ng/post/303663/Megafactories\\_Lego\\_720p\\_Vs\\_1080p](https://new.c.mi.com/ng/post/303663/Megafactories_Lego_720p_Vs_1080p)

The strategy of selecting the best from the previous offerings of the popular tutorials, articles, and principals' videos, studios, websites, and other sources of information has made this updated version an essential text for aspiring photographers and photo retouchers. Free eBook on Photoshop: A Complete Course and Compendium of Features is your guide to creating, editing, and enhancing images and designs in Photoshop. Whether you're retouching a photograph, making a simulated chalk drawing, or creating a composite photo with a 3D drawing, Photoshop is the tool for you—and this book will teach you what you need to know. The Basics of Photoshop: A Reference Guide gives a basic understanding of Adobe Photoshop, including new features, tools, and workflow processes. This book is essential for students who aren't familiar with Photoshop and expert users who want a quick reference for important features. It's important to mention that many enhancements have been made to Adobe Acrobat DC to make it a more user-friendly tool for people who are not necessarily familiar with the graphic designing profession. Adobe Photoshop Elements 16 features the same reliable and sophisticated workspace as its predecessor. This means users can import files from a flash drive faster than earlier versions. There is a mass data optimization feature as well. The software should run faster than previous versions. Understanding the core differences between Photoshop and the web is critical when evaluating your individual needs for an image workflow. As we work to bring the best of Photoshop to browsers, we look to the future and future-proof the tools we have, so we can deliver the best experience on every platform in an efficient way. Some elements very specific to web applications may not be possible or supported in the web, but we will continue to innovate and make webbased applications a subset of the more capable tools that Photoshop provides. This flexibility along with the native web-based tools can then give you the freedom to change platforms for additional outputs as needed, making the web more accessible to all.

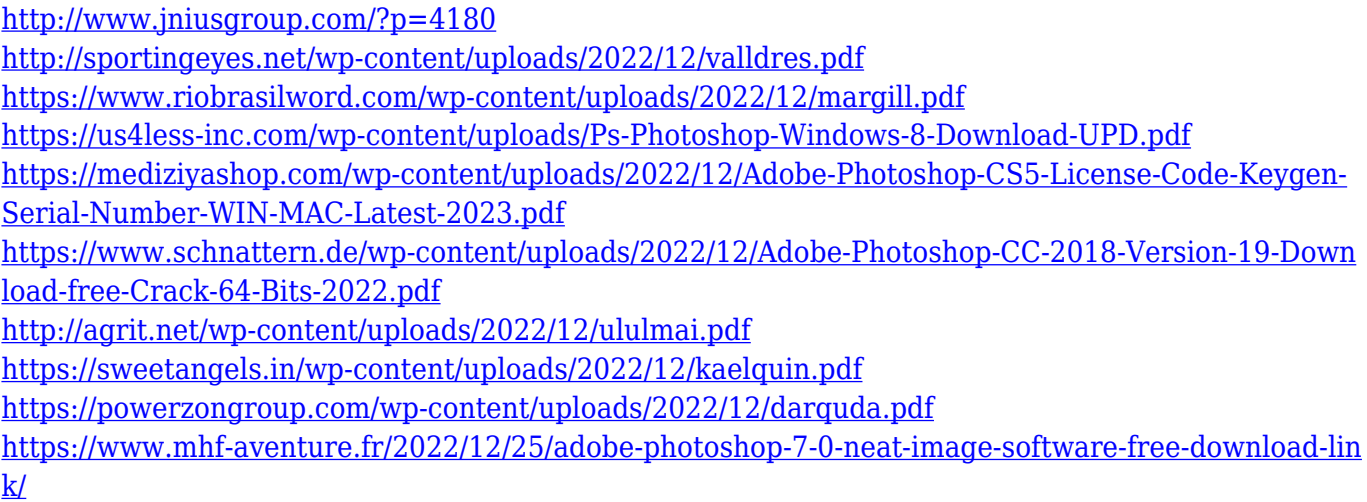

The speed and capability to edit images in a web browser has been a long-unmet request from our customers, and we are really excited to let them experience that today. With Share for Review, the architecture of the browser allows for fluid editing that mimics the desktop experience for images that have been shared from within Photoshop. A new bookmarks panel (accessible from the Edit menu) is newly featured in Photoshop, allowing users to quickly save any image in their browser or for social sharing on sites like Facebook, Twitter or Pinterest. Selection enhancements are an important new feature that allow users to improve the selection accuracy and quality of their images. A new brush must be placed into the selection tool of Photoshop to enable Selection Hints. These hints tell users where to expand a selection if the mouse is dragged on the document. The state of the art Snapping tool inspired Photoshop's unique one-click Fill and Delete feature. This tool now works in the same way as the Stroke and Zoom tools, but you can apply the same action to an entire image, highlighting an object or delineating a border. The new AI based Filters creates brand new possibilities for every category of filters, including Graphics, Retouching, Special Effects, and Photo Effects. Meanwhile, the Filters panel is newly designed to make experimenting with filters in a panel that is highly intuitive to use and comes with a customizable template. It's also now possible to filter according to metadata, like a photographer's labels and tags. This means you can have a bunch of filters for different effects created in the same filter groups as when you started. Just like in Photoshop CC, you are able to blend HSL, Vibrance and Exposure adjustments and apply them to all layers in an image.